## **DAFTAR ISI**

<span id="page-0-0"></span>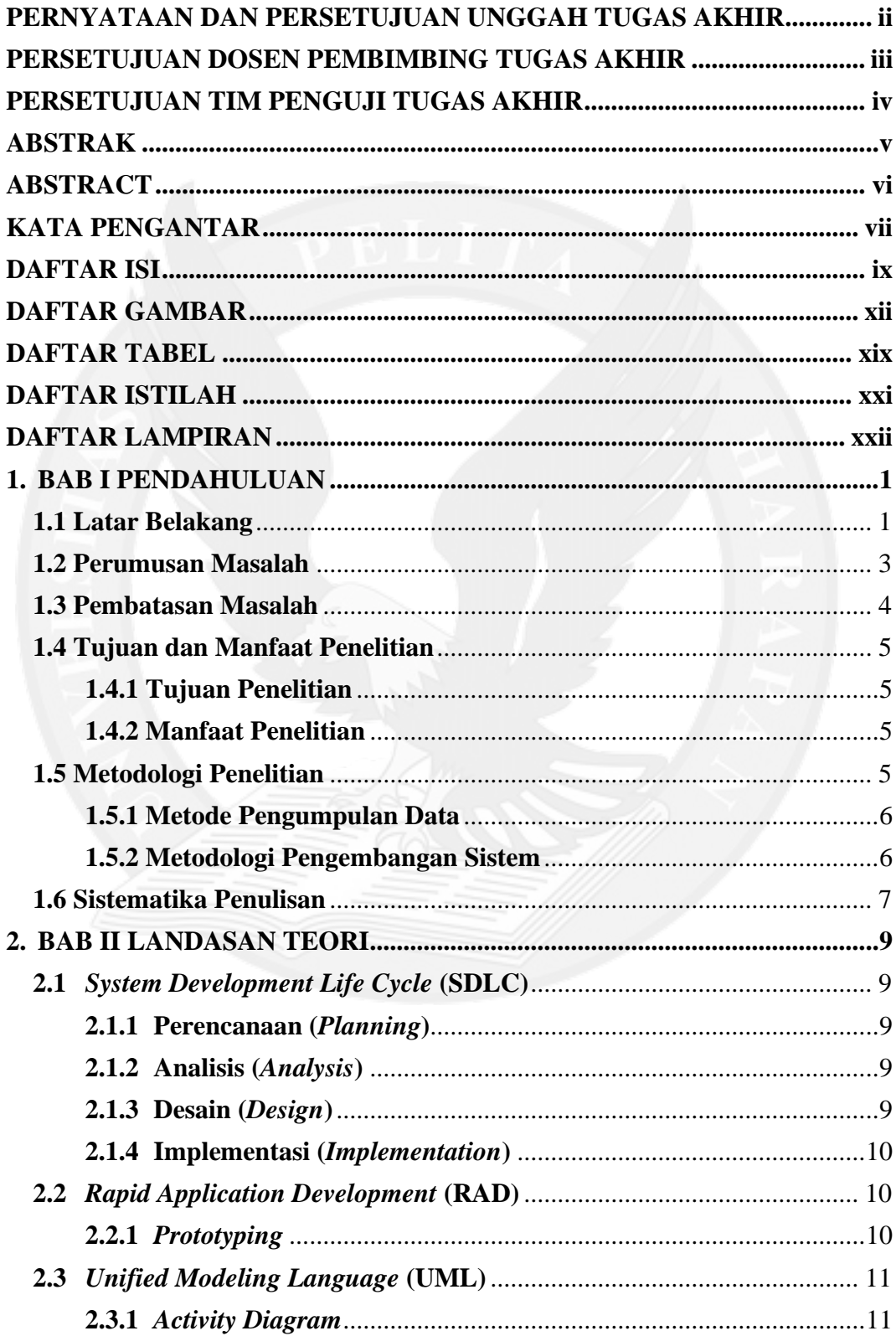

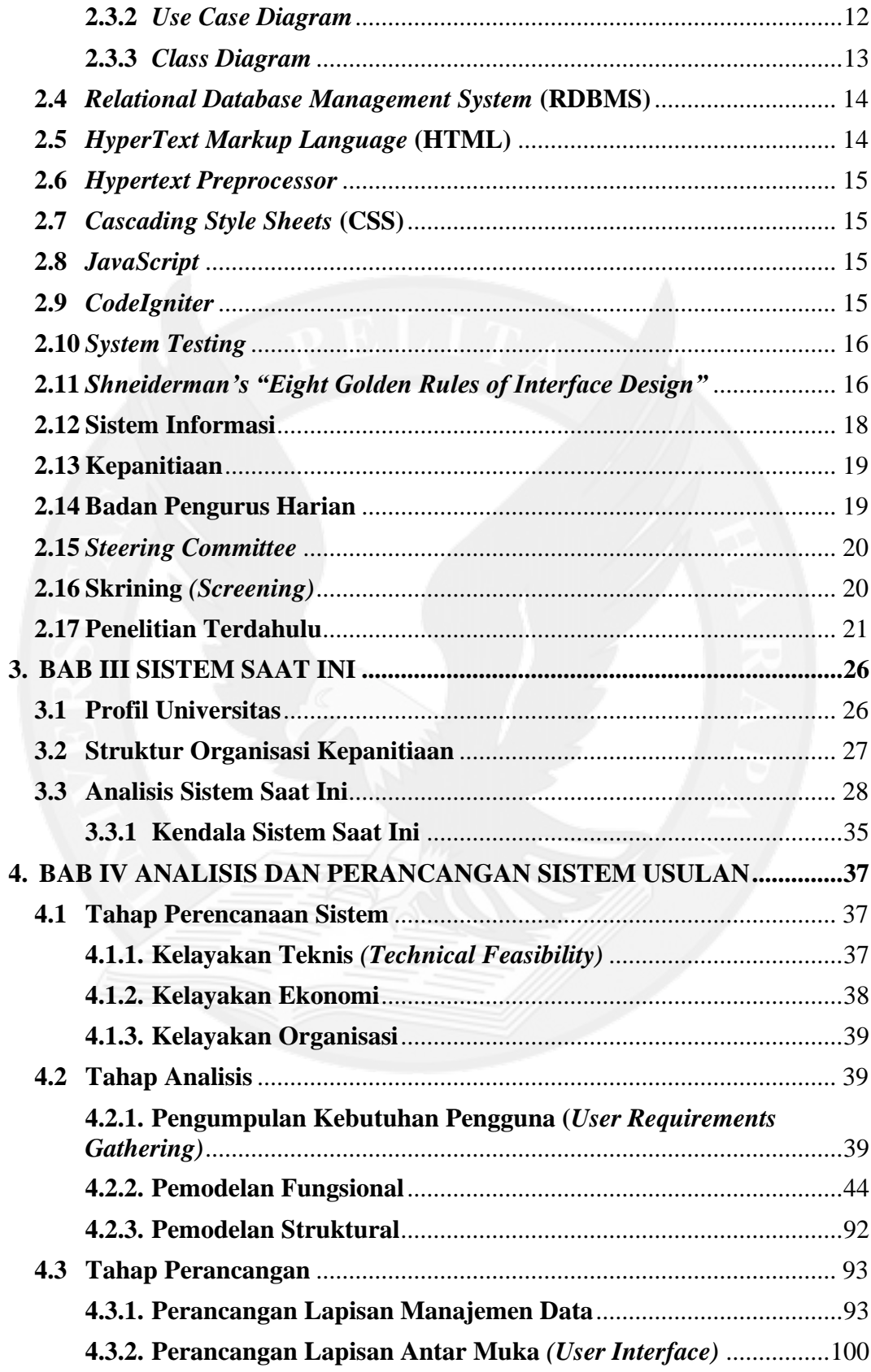

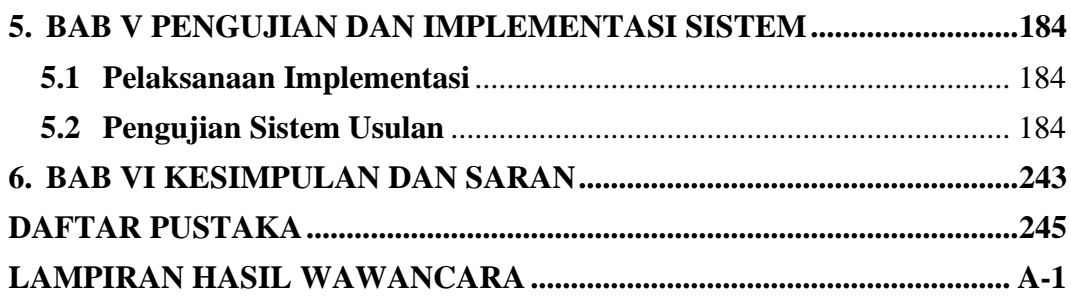

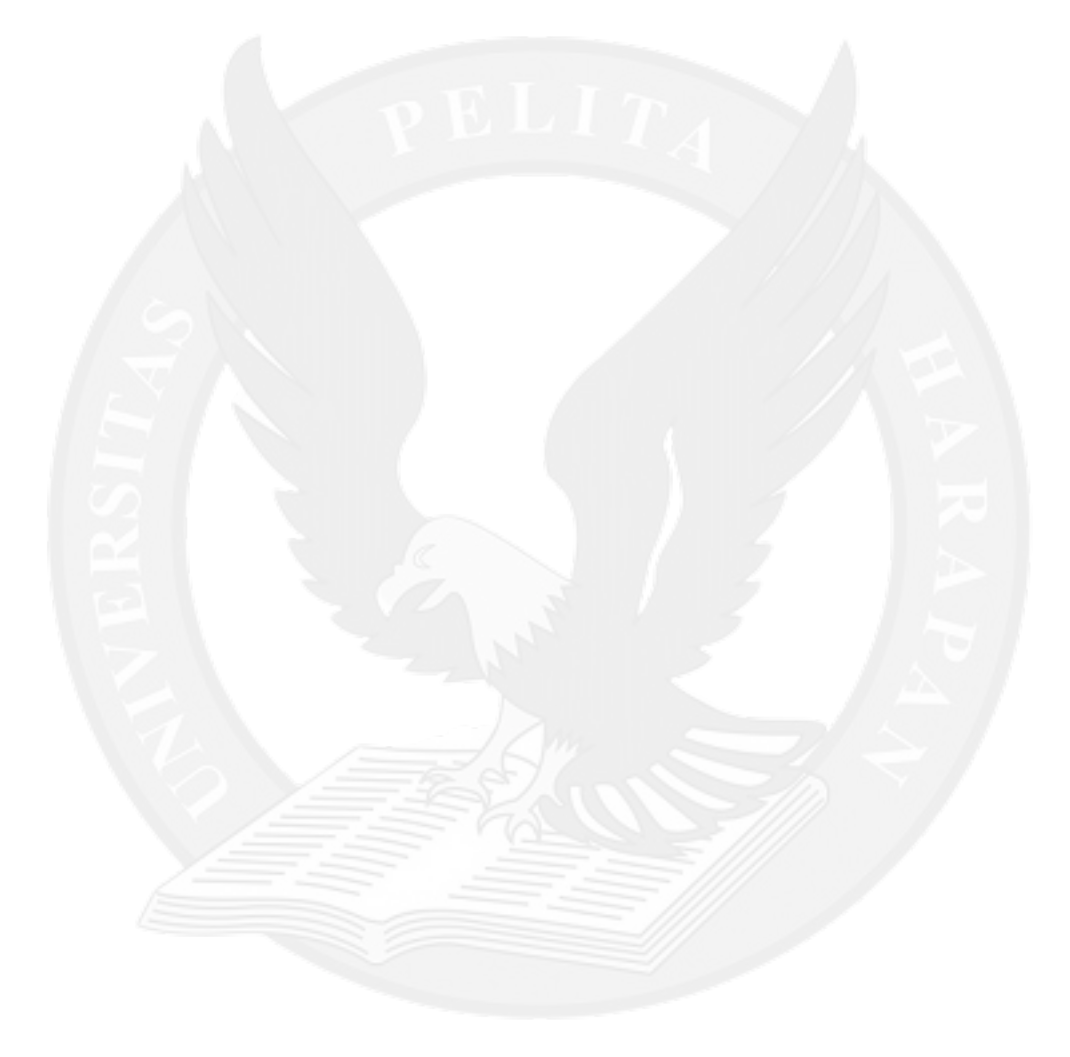

## **DAFTAR GAMBAR**

<span id="page-3-0"></span>![](_page_3_Picture_352.jpeg)

![](_page_4_Picture_322.jpeg)

![](_page_5_Picture_313.jpeg)

![](_page_6_Picture_286.jpeg)

![](_page_7_Picture_280.jpeg)

![](_page_8_Picture_343.jpeg)

![](_page_9_Picture_162.jpeg)

## **DAFTAR TABEL**

<span id="page-10-0"></span>![](_page_10_Picture_350.jpeg)

![](_page_11_Picture_309.jpeg)

### **DAFTAR ISTILAH**

#### <span id="page-12-0"></span>**1. Kepanitiaan**

Suatu kegiatan bersifat sementara yang dijalankan dalam jangka waktu tertentu dan merupakan program dari suatu organisasi atau departemen

#### **2. Admin**

Pengguna dari sistem yang berperan sebagai administrator untuk mengelola data-data pada sistem. Pada sistem usulan ini, Departemen Student Life UPH akan mendapatkan akses sebagai admin.

#### **3.** *Steering Committee*

Sekelompok orang yang memiliki pengalaman, keahlian lebih sehingga dipercayakan sebagai penasihat, memberi masukan dan pengendali dari suatu kegiatan atau kelompok[1]

#### **4. Badan Pengurus Harian**

Satu atau sekelompok orang yang memiliki otoritas untuk mengelola, mengontrol, pengambil keputusan utama dan bertanggung jawab atas aktivitas dan tujuan dari kelompok[2]

#### **5. Skrining** *(screening)*

Proses di dalam kepanitiaan dimana pihak yang memiliki otoritas akan menilai apakah dokumen hasil kerja sudah cukup baik, tidak berlebihan, ada hal yang perlu ditambahkan atau diubah pada dokumen tersebut[3]

#### **6. Progres** *Job description*

Progres *job description* adalah kemajuan dari pengerjaan suatu *job description* yang telah dikerjakan oleh para panitia.

# **DAFTAR LAMPIRAN**

![](_page_13_Picture_2.jpeg)